# Desde 1968 Epso

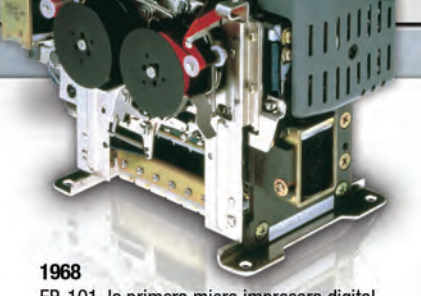

EP-101, la primera micro impresora digital

1980 MX-80, Impresora matricial ligera y pequeña, adelantada a su época

ERON

1984 SQ-200, primera impresora comercial de inyección de tinta

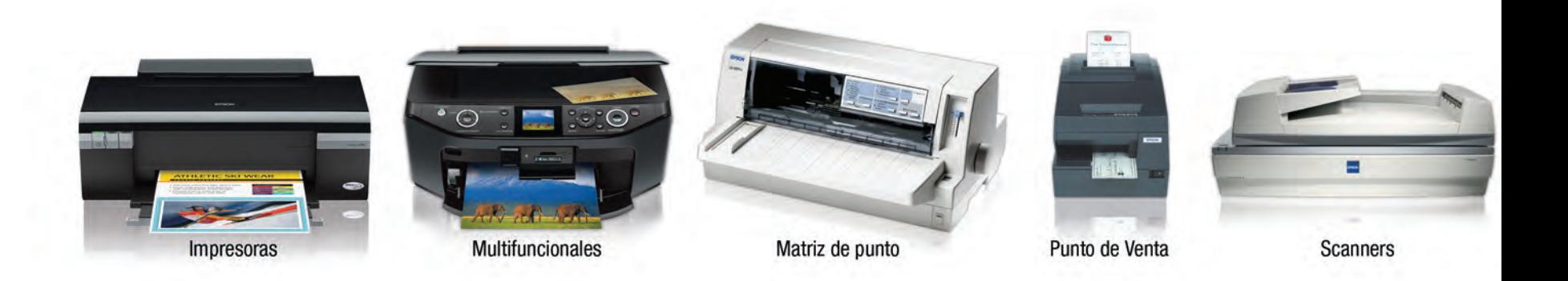

Atención a clientes: 01 800 087 10 80 e-mail: contacto@epson.com.mx. EPSON México, S.A. de C.V. Blvd. Manuel Ávila Camacho 389

# n es parte de la historia de la computación

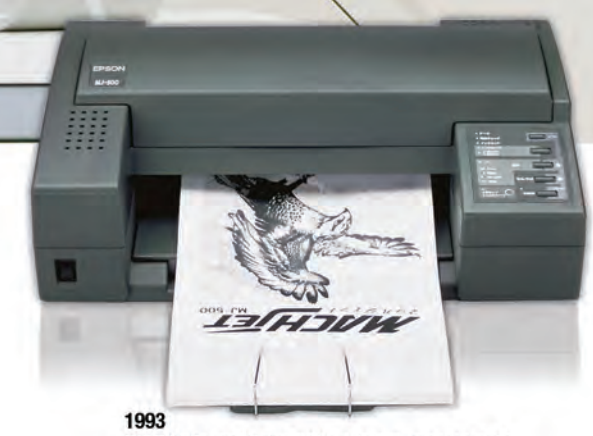

MJ500 (Epson Stylus 800), primera impresora de inyección de tinta con tecnología Micro piezo

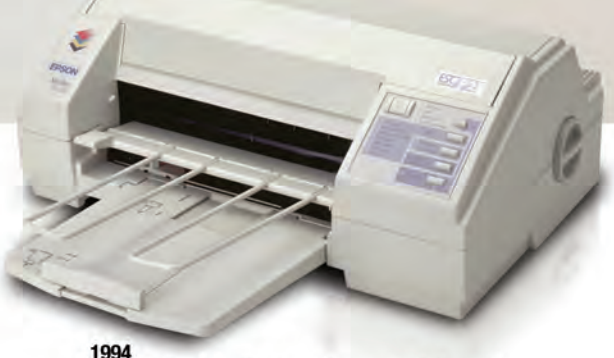

Epson Stylus Color, la primera Impresora de inyección de tinta de 720 dpi en el mundo

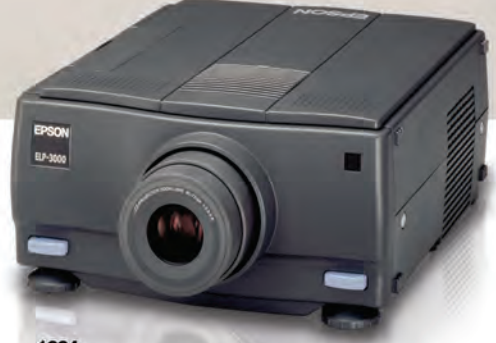

1994 ELP-3000, Proyector de cristal líquido que alcanza alta luminosidad y resolución

### A través del tiempo Epson ha abierto la brecha a productos que han cambiado la manera en que vivimos.

El mundo es hoy más rico y colorido gracias a la diversidad de nuestras innovaciones tecnológicas. Epson continuamente busca crear productos que revolucionen su tiempo, en esta lista podemos incluir el primer reloj de cuarzo en el mundo, la primera mini impresora digital EP-101 que dió vida a nuestra marca, la MX-80 que fué la impresora más ligera en su época y estableció un estándar para las impresoras en el mercado, la impresora de inyección de tinta de alta precisión Epson Stylus Color que abrió el mercado de la impresión fotográfica a color en todo el mundo, la primera computadora de mano (hand-held) y el primer panel de cristal líquido para cámaras de video, entre muchas otros adelantos tecnológicos a nivel mundial.

Epson hoy en día es una empresa activa y en continua evolución, confiable en todo el mundo gracias a su compromiso por satisfacer al cliente y en su esfuerzo por la conservación del medio ambiente y por la manera en que enfrenta los retos mediante soluciones innovadoras.

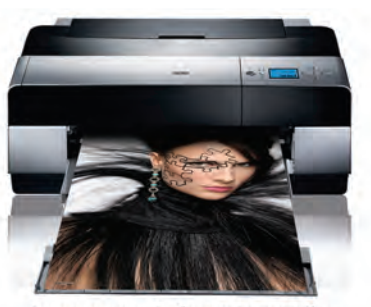

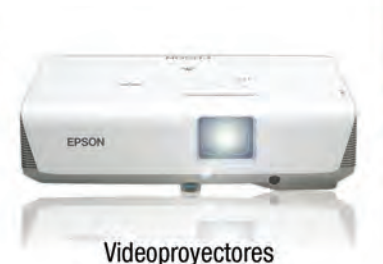

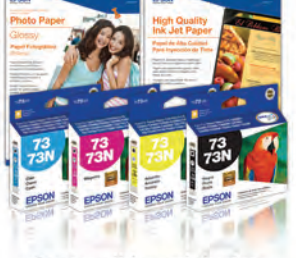

Consumibles originales

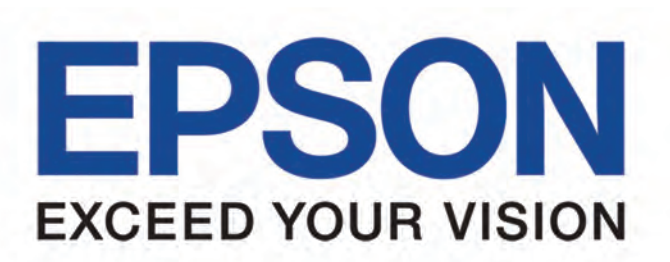

Impresoras de formato amplio

, Col. Irrigación C.P. 11500, México, D.F. Tel: 13 23 20 00, Internet: www.epson.com.mx

## Periféricos

120

cerebros

En unas cuantas decadas, los perifericos han evolucionado vertiginosamente. Antes los definian como un elemento adicional, pero no esencial . Hoy no se concibe la vinculacion con la maquina sin estas herramientas perfeccionadas

La torturadora del papel.

El super ratón; **@** ¿qué sería de nosotros sin su ayuda?

2

 $\odot$ 

# manos del rebros de las Los

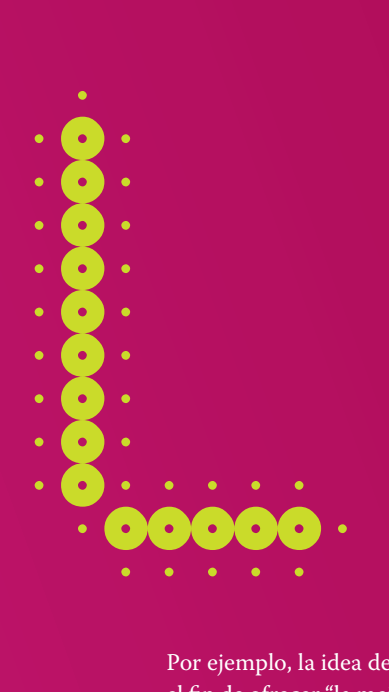

os dispositivos periféricos eran vistos hace sólo algunos años como accesorios más o menos ociosos del equipo de cómputo que, de cuando en cuando, proporcionaban un servicio. Sin embargo, esa visión ha sido rebasada.

Por ejemplo, la idea de Microsoft al respecto es "democratizar" los dispositivos con el fin de ofrecer "la mejor experiencia que podamos encontrar a un precio asequible y con el propósito de que, al desarrollar periféricos que sean compatibles entre sí, todo sea estandarizado".<sup>1</sup> Esta firma anunció que trabaja a toda prisa en temas como ergonomía y accesibilidad, sobre todo en la creación de dispositivos para personas con alguna discapacidad, y está madurando software para débiles visuales y ciegos, o para personas con problemas auditivos.

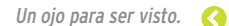

En ese mismo sentido, la Universidad de Washington está por lanzar una interfaz "inteligente" que, mediante un programa de optimización, calcula cuánto tiempo le tomaría a la persona completar ciertas tareas en la computadora. Hasta ahora, la generación automática de interfaz personalizada funciona, y el sistema, llamado *Supple*, luego de una valoración que dura cerca de 20 minutos (para una persona sana, y hasta 90 minutos para una persona con discapaci-

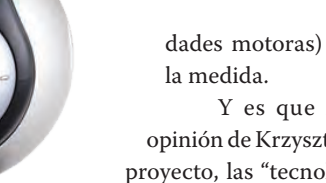

3

dades motoras) ofrece interfaz a

Y es que hasta ahora, en opinión de Krzysztof Gajos, líder del proyecto, las "tecnologías de interfaz están diseñadas sobre la suposición de que las personas son las que tienen que adaptarse a la tecnología. Nosotros intenta� mos invertir ese concepto, y

### Juan Carlos Guel

\_Fundador y jefe del Departamento de Seguridad en Cómputo. Coordinador del UNAM-CERT, Equipo de Respuesta a Incidentes de Seguridad en Cómputo, reconocido por el FIRST, único en México.

Promotor de la seguridad informática en el país, con logros como la Red Nacional de Seguridad en Cómputo, en colaboración con ANUIES; la creación de la Autoridad Certificadora UNAMgrid; el Telescopio de Seguridad en la UNAM y el Plan de Becas de Seguridad.

Coordina el Grupo de Seguridad de RedCLARA. Es fundador del grupo interinstitucional, con la industria de Internet en México Ecrime. Recibió el premio Secure Award 2007 otorgado por Bsecure y Netmedia.

JEFE DEL DEPARTAMENTO DE SEGURIDAD en Cómputo de la DGSCA de la UNAM.

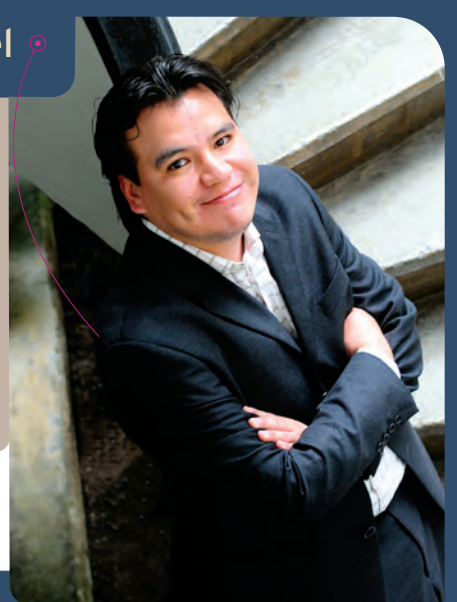

### seguridad ante todo<br><u>todos todos</u>

"Debe desarrollarse una licenciatura en seguridad"

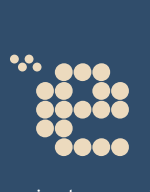

n 1993 hay un incidente de seguridad en la UNAM: se detecta que hay una intrusión dentro de lo que era la supercomputadora que había llegado dos años antes. Para adquirir ese equipo se tuvo que pasar por una

serie de especificaciones que exigía el gobierno de Estados Unidos. Salíamos de la época de la guerra fría y, por tanto, esos equipos no se vendían tan fácil a otros países", declara Juan Carlos Guel, jefe del Departamento de Seguridad en Cómputo de DGSCA de la UNAM.

 "La administradora de aquel entonces había revisado el sistema y ve que hay una cuenta nueva dentro del

sistema. Empiezan a indagar y se dan cuenta de que había una intrusión; se da parte incluso a la embajada de EU y al servicio secreto". A partir de ahí, "se emiten algunas recomendaciones, como la creación de un área de seguridad". En esa época, comienzan a salir los primeros navegadores y es la época en la que se empiezan a detectar algunos problemas de seguridad en equipos dentro de la Universidad.

"En 1994 se organiza un pequeño foro donde se reunió a las principales personalidades en el área de seguridad". Guel recuerda que el foro inició con 30 personas y hoy es un congreso anual con más de 500 personas.

En 1995, al crecer más la red y los problemas de seguridad, surge el Área de Seguridad en Cómputo, ya dentro de un organigrama institucional.

Entre 1996 y 1997, refiere, hay cambios estructurales en la UNAM que afectan a lo que era supercómputo.

En ese momento, asegura, cuando Sergio Ávila queda al frente del área de seguridad por un par de meses, Guel se incorpora como becario. Y luego de un año le ofrecen una plaza académica para asumir el mando del área de Seguridad, ya en 1999. Su primera acción fue evolucionar el área a Departamento de Seguridad.

En 2001, propuso la creación de un organismo internacional de seguridad, el cual se denomina CERT, Computer Emergency Response Team, que fue el primer organismo de seguridad en el país reconocido por una instancia mundial.

Era el boom de Internet y de las empresas punto com; empezaban a crecer los problemas de seguridad; por ello, como primer paso, se impulsa la creación del Departamento de Seguridad y, el siguiente, llevar adelante un grupo de seguridad que fuera reconocido por todas las instancias. El nombre oficial es Departamento de Seguridad en Cómputo UNAM-CERT.

En 2002, se propone crear una red de seguridad. "Estuvimos todo 2002 y parte de 2003 en la oficialización de la red a través de la ANUIES, y creamos la Red Nacional de Seguridad en Cómputo, a la cual hoy día están afiliados alrededor de 150 miembros".

Según Guel, uno de los principales problemas en seguridad es la capacitación. De hecho, afirma, en 2003 se propone un plan de becarios en seguridad en cómputo para poder atender los problemas de seguridad en diversas organizaciones.

El problema es que la capacitación de esas personas puede tardar más de año y medio.

En este contexto, opina, "considero que debe desarrollarse una licenciatura en seguridad, en la cual podamos crear especialistas de estos temas y que vayan a la par de los retos tecnológicos que vivimos hoy en día, porque, a veces, las nuevas tecnologías nos ganan". Comenta que ahora el nuevo reto es atender la demanda de los corporativos, del sector financiero y del gobierno.

Para finalizar, Guel advierte que, en temas de seguridad, la respuesta es muy simple: "que el usuario use lo que quiera, siempre y cuando atienda ciertas medidas".

hacer que el software se adapte a las personas".<sup>2</sup>

### Conectividad sin barreras

A mediano plazo, la idea es hacer más fácil la vida al usuario y se están creando nuevos dispositivos "ubicuos". Incluso, la firma de Bill Gates ha propuesto convenios con armadoras como la Ford, que harán de los autos entes más preactivos, con más funcionalidades, como ya sucede ahora.

Para el mañana, empresas que están sumergidas en el tema, como Epson, ofrecen continuamente innovaciones, y no sólo en foto-

grafía, reproducción de impresión o adelantos en productos como los *OLED, O*rganic *L*ight-*E*mitting *D*iode, (diodos orgánicos emisores de luz), o los paneles *HTPS, H*igh *T*emperature *P*olysilicon, (polisilicio de alta temperatura) y el *TFT, T*hin *F*ilm *T*ransistor, (transistor de película delgada), sino que mantienen, para el largo plazo, acuerdos de investigación con la academia para abordar el desarrollo de aplicaciones microelectrónicas que van desde circuitos integrados para aplicaciones específicas, conocidos como *ASIC*, *A*pplication *S*pecific *I*ntegrated *C*ircuit, hasta los llamados SoC, *S*ystems *o*n *C*hip, sistemas completos y complejos integrados en un simple chip que puede contener millones de dispositivos electrónicos básicos, y que están llamados a constituir la base de las próximas generaciones de equipos portátiles.3

### Movilidad, comodidad y ahorro

Genius, firma especializada en *gadgets,* afirma que la tendencia es hacer la vida más fácil a los usua� rios.4 El anhelo de esta marca es crear un ambiente 100% inalámbrico, además de que los productos sean cómodos y divertidos para el usuario final.

Por su parte, Logitech también prevé un mercado móvil, y apuesta por la transformación del dispositivo tonto, esclavo o ligado a la PC, al dispo� sitivo inteligente, dotado de sus propios recursos; ha sido la respuesta a la demanda de los usuarios. 5

En ello coincide CompuImport, que sostiene que todo será inalámbrico en un futuro próximo.<sup>6</sup> Además, entrará una generación nueva de computadoras ultraportátiles, de bajo costo, de alto rendimiento y de bajo peso, que acentuará todavía más el terreno de la movilidad.

### A prueba de todo

Olympus, a su vez, ha señalado que el usua� rio adopta cada vez más las cámaras digitales a su vida diaria.

### Víctor Guerra

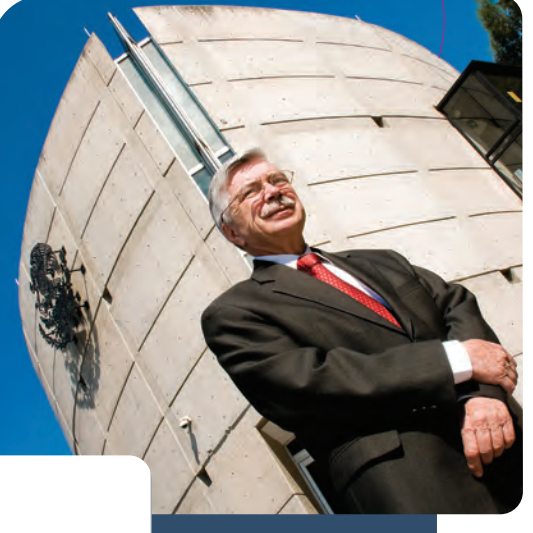

de la Federación.

### En el eje de las conexisting and contribution of

### "La devaluación del peso, al final del sexenio de JLP, nos impidió el acceso a computadoras: nos pusimos a fabricarlas"

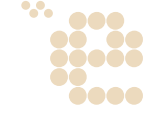

n 1980 fui de comisionado, por parte de la UNAM, a la Universidad Politécnica de Barcelona, para reprogramar el sistema de procesamiento

de imágenes. En aquella época México les llevaba una década o dos de adelanto en computación…, y ahora nos morimos de la envidia", contrasta Víctor Guerra, investigador y académico universitario, y actual director general de la Unidad de Sistemas del Tribunal Electoral del Poder Judicial de la Federación.

Renato Iturriaga le dio clases de lógica-matemática y lo invitó a trabajar, como becario, en el Centro Cálculo Electrónico. Al hacer su doctorado confirmó su vocación por el proceso digital de imágenes, trabajó en Houston en un proyecto relacionado con ello dentro de la NASA.

Al regresar a la UNAM, refiere, su primer proyecto fue sobre imágenes, en el Instituto de Investigaciones en Matemáticas Aplicadas, IIMAS. En 1982, Guerra resintió

la crisis económica. "El proyecto de percepción remota nos interesaba mucho, pero todo estaba muy limitado, no había pantallas a colores. Dichas pantallas valían entre \$50 y \$60,000 dólares. Por ello, nos pusimos a fabricarlas en el IIMAS. Me tocó ser jefe del departamento de Sistemas de Cómputo".

Pero también, lamenta, "la devaluación del peso, al final 1982, nos impidió tener acceso a computadoras. Hicimos una computadora que se llamaba Microset. Era un proyecto patrocinado por Jesús Reyes Heroles y Jorge Flores. A mí me tocó entre otras tareas, desarrollar el software".

Se fabricaron más de 300 de estas máquinas, "las cuales se dieron a las universidades públicas, subsidiadas por la SEP".

Incluso, tiene una en su casa: "Es de lámina, doblada por nosotros en el IIMAS; tiene su procesador Z80, su disco de ocho o 10 pulgadas, y una televisión de las que compramos aquí. También hacíamos el teclado. Hicimos varias PC con pantallas a colores para el proyecto de percepción remota".

La idea era "meter estas computadoras en la UNAM, en CCH y preparatorias. Por desgracia, muere Reyes Heroles y se cancela el proyecto".

Al echar a andar la Red Escolar Informática Educativa, dice, se integraron computadoras: "Dejé 2,000 escuelas con 20 PC en cada una. Hablo de 1997-1998".

En 1983 recibió una invitación para ser secretario académico de la Coordinación de Ciencias, lo que le abrió un panorama inimaginable. Entonces "se construía el PAE, Programa de Actividades Espaciales en la UNAM, y nos pidieron ayuda para desarrollar un experimento que viajaría en el transbordador, pues al haber comprado el satélite Morelos 1, México tenía derecho a enviar un experimento al espacio exterior. El PAE después consiguió los dos satélites. Fue así que nos involucramos con asuntos espaciales, con los astrónomos y con el cómputo. Una combinación muy positiva".

Después, Guerra entró al campo de las telecomunicaciones. Ahí nace el proyecto NOA. "Compramos la antena y fue la primera vez que hubo un enlace internacional con Estados Unidos mediante antena satelital".

La antena se instaló en la DGSCA, de la UNAM. Cuando terminó mi labor en ese proyecto, en 1993, ya había alrededor de 1,000 kilómetros de fibra instalados entre los CCH y Ciudad Universitaria".

Además, destaca, "conectamos a todas las universidades por antenas de satélite, luego por microondas y, más adelante, por fibra óptica. Le dimos servicio de Internet a Televisa, al Banco de

México y a muchas secretarías del gobierno federal". Gracias a lo anterior, concluye el también experto en el PREP del Instituto Federal Electoral, muchos jóvenes y profesores con PC tuvieron acceso a Internet, "pues teníamos la consigna de que esto fuera un incentivo para que más investigadores quisieran quedarse en la UNAM".

\_Físico matemático por la Facultad de Ciencias de la UNAM y doctor en Mate-máticas Aplicadas por Rice University. Fue Coordinador de Servicios Académicos y titular de la DGSCA, UNAM. Investigador coordinador de la maestría en Computación de la UNAM. Desarrollador del la Red de Cómputo Académico de la UNAM, y del primer servicio de Internet en México.

Creador del primer centro de Supercómputo en Latinoamérica. Coordinador general del PREP del IFE en las elecciones de 1997, 2000 y 2003.

Es director general de la Unidad de Sistemas del Tribunal Electoral del Poder Judicial de la Federación.

Los ejecutivos de IBM habían negociado con Microsoft una versión de BASIC, pero recibieron algo más. Microsoft había comprado a Seattle Computer Products una versión clon del CP/M, y pagó \$50,000.00 dólares por este sistema que, posteriormente, se propuso mejorar. Para ello, contrató a su autor, Tim Patterson. Finalmente, la licencia del producto fue otorgada a IBM, que decidió, ponerle el nombre PC-DOS.

> **•** El primer disco duro con capacidad de 1 Gb es creado por IBM para el modelo 3380. Con el tamaño de un refrigerador, pesaba

**•** Satellite Software, después Word Perfect Corp., anuncia la primera versión de Word Perfect. **•** La AT&T presenta a la FCC, Federal Communications Commission, un proyecto de un sistema de 978 Km. que conectaría las principales ciudades del corredor de Boston a Washington.<sup>53</sup>

**•** Commodore muestra la VIC-20, es recibida co críticas, por su poca potencia, sin embargo, se convirtió en la primera computadora en vender más de un millón de uni-

C

**•** John Shoch, de Xerox PARC, inventa la Worm, computadora que incluía un programa de alto desempeño para la búsqueda de información.

**•** Edgar F. Codd gana el Turing por sus aportes a la teoría y práctica de los sistemas de administración de bases de datos relacionales.

dades.

:. 1981

4

250 Kg.<sup>52</sup>

### Tim Patterson,  $\bullet$ de Seattle Computer Products, escribe un sistema operativo, el QDOS, Quick and Dirty Operating System, para ser usado en procesadores Intel 8086.

**•** Radio Shack anuncia la computadora a color TRS-80.

**•** La Osborne 1 es la primera microcomputadora portátil con éxito comercial. Pesa 11 Kg. y tiene dos unidades de 5.25, pero le duró poco el gusto: la empresa, cerró en 1983.

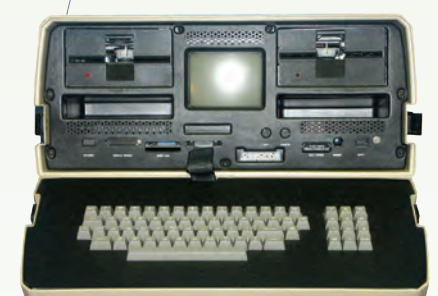

124

**•** David Patterson de la Universidad de Berkeley comienza a utilizar el término RISC, Reduced Instruction Set Code, que posteriormente desarrolla John Hennessy en la Universidad de Stanford.

**•** Zork, una trilogía de juegos, es pensado para las computadoras de la época.

 $1980$ 

Han sido directores: Tomás Gar-  $\circ$ za, 1976-1982; Alejandro Velasco, 1982-1984; José Luis Abreu, 1984- 1988; Ignacio Méndez, 1988-1996; Ismael Herrera, 1996-2000; Federico O'Reilly, 2000-2004 y D. Fabián García Nocetti, 2004-2008.66

:.1977

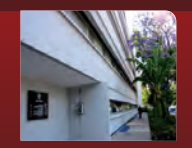

1977

**tarizados para diagnóstico medico.68**  $\overline{\mathbf{G}}$ Se funda **la Amiac, Academia Mexi-**

**cana de Informática, que agrupa a profesionales de la informática.69**

**•** Intel introduce el coprocesador matemático 8087.

 $\odot$ 

**•** La empresa inglesa Sinclair lanza al mercado el ZX-81.

Aparece la Xerox Star, la versión comercial del prototipo de PC Alto comenzada a desarrollar en el año 1973.

 $\bullet$ 

**•** El director del Canada's Radiation Protection Bureau establece que no hay peligro de radiaciones con las terminales de video. Barry Boehm plantea su modelo Cocomo, Constructive Cost Model para la estimación del costo del software. **•** Sony presenta las primeras cámaras que emplean medios magnéticos en vez de rollo fotográfico.

**•** Microsoft renombra el QDOS a MS-DOS, MicroSoft-Disk Operating System. El sistema se monta en la IBM PC, con el nombre de PC-DOS.

**•** La NSF, National Science Foundation, presenta BitNet, Because It's Time NETwork. Una red internacional de computadoras de centros de docentes armada por Ira Fuchs y Greydon Freeman, basada en los protocolos Network Job Entry de IBM.

**•** Se funda Silicon Graphics, para desarrollar estaciones de trabajo de altas prestaciones.

**•** Mark Horton introduce en USENet los grupos de discusión.

> **•** IBM entra en el mercado de las PC con la arquitectura abierta IBM

Ē PC y sistema operativo

DOS 1.0, con microprocesador 8088, 16 k de memoria RAM y unidad de disquete de 16 Kb, lo que supuso un verdadero hito en la historia.

> **•** Surge el primer prototipo de RISC, Reduced Instruction Set Computing, desarrollado por un grupo de investigación en IBM.

**•** Sony y Philips presentan el CD Compac Disc de audio.  $\ddot{\mathbf{O}}$ 

**La SHyCP adquiere equipo de cómputo para sus oficinas recaudadoras.**

**El Centro de Servicios de Cómputo de la UNAM ofrece cursos a los universita-rios y al público en general.** Aterrizan **las primeras microcompu-tadoras: la TRS 80 de Radio Shack, la** 

**Apple II y la North Star Horizon.70 El Banco de Cédulas Hipotecarias, distri-buidores DINA, algunas distribuidoras Ford, GUTSA y Asbestos de México adduiriers** 

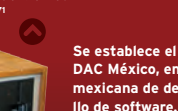

ce el Gru<sub>l</sub> **DAC México, empresa mexicana de desarrollo de software.**

**Apasco utiliza la computadora para su proceso productivo,** 

:. 1982 Stephen A. Cook gana el Turing por sus aportes en el campo de la complejidad computacional. Ideó los fundamentos

de la teoría de NP-com-

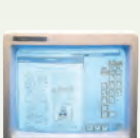

pletitud.

5

 $\bullet$ Se trata del primer sis-

tema comercial que incorpora varias tecnologías: la pantalla con bitmaps en lugar de solo texto, una interfaz gráfica de usuario basada en ventanas, íconos, carpetas, ratón, red Ethernet, servidores de archivos, servidores de impresoras y e-mail.

8

**•** Se crea el Groupe Bull por el reagrupamiento de CII-Honeywell-Bull, SEMS y Transac. El Estado francés es el socio mayoritario.

**•** Benoit Mandelbrot publica su célebre libro Fractal Geometry of Nature y presenta su trabajo de los fractales, generando el Conjunto .<br>Mandelbrot.  $\bullet$ 

7

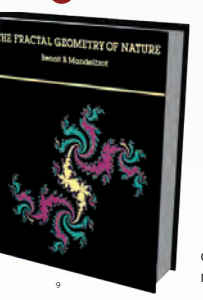

 $\bullet$ **•** Aparece con

bombo y platillo la Commodore 64, con 64 Kb de RAM, 20 Kb de ROM, incluye Microsoft BASIC, chip de sonido, gráficos a color, y una interfaz serial.

**•** Compaq Computer Corp. anuncia la Compaq Portable, compatible con la IBM PC.<sup>54</sup>

**•** Intel lanza el microprocesador 80286 con 6 bits y 134,000 transistores.

**•** Se funda la empresa Autodesk, que un año después pondría en el mercado la primera versión del AutoCAD, Computer Aided Design.

> ◔ **AUTO CAU** MICROCOMPUTER-AIDED

**•** Se completa el estándar TCP/IP.

**•** Sony lanza la primera unidad de disquetes de 3.5 pulgadas. Hewlett Packard es la primera empresa en adoptarlo, seguida por Apple.

**•** John Warnock desarrolla el PostScript y forma, con Charles Geschke, la empresa Adobe Systems.

> **•** Aparece el multiprocesador Cray X-MP, que contenía hasta cuatro procesadores tipo Cray-1 conectados en paralelo.

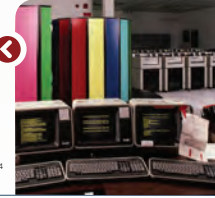

12

11

10

**desde el análisis químico, la materia prima, el desarrollo de la producción, envase y distribución del cemento.72**

:.1978 **En IBM de México trabajan 1,800 empleados en las su-cursales de Monterrey, Guadalajara y Puebla, y en las dos plantas de México y Guadalajara.**

**Hay alrededor de 3,200 computadoras.**

Se realiza el primer congreso del CIAPEM, *C*omité *I*nformático<br>de la Administración Pública Estatal y Municipal para el inter-<br>cambio de experiencias y acciones en el ámbito del cómputo.<sup>73</sup>

Surge Locatel, **Localización Telefónica, como un centro de información ciudadana para propor-cionar apoyo en la localización de personas.**

**Pronósticos Deportivos pone en funcionamiento un sistema de captación de apuestas, con terminales GT-101/ FX de GTECH.74**

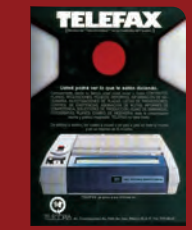

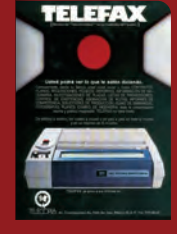

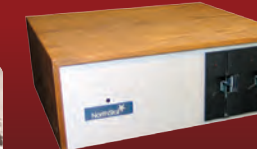

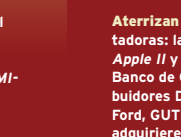

1981

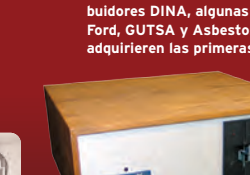

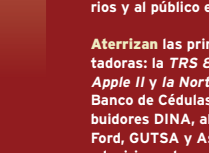

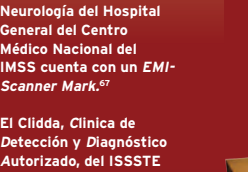

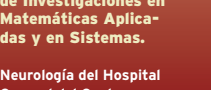

**IMSS cuenta con un EMI-Scanner Mark.67**

**utiliza sistemas compu-**

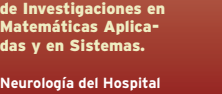

**El Clidda, Clinica de Detección y Diagnóstico Autorizado, del ISSSTE** 

El CIMAS se convierte en el<br>IIMAS, Instituto

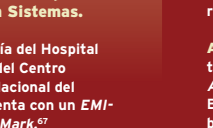

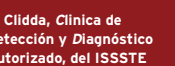

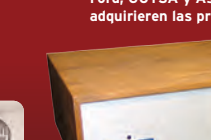

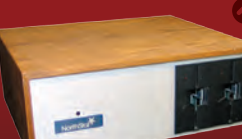

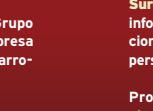

.<br>باليابان<br>باليابان

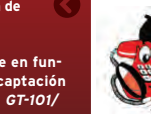

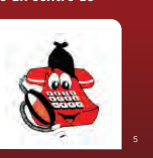

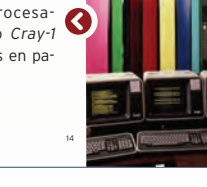

 $\curvearrowright$ 

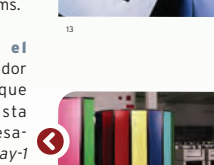

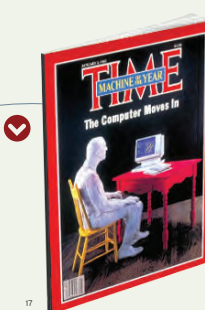

**•** Se fundan las empresas Thinking Machines y nCUBE orientadas al desarrollo del procesamiento paralelo.

**•** El gobierno de los Estados Unidos retira sus acusaciones de monopolio contra IBM.

> **•** Time publica en su tradicional Hombre del Año a una computadora, a la que distingue como la Máquina del Año. Irónicamente, el artículo se escribió con una máquina de escribir mecánica.

**•** Hewlett Packard introduce el HP 9000, el primer desktop mainframe. 55

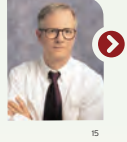

 $\bullet$ 

16

**•** Peter Norton Computing introduce el Norton Utilities, primer programa que permite a los usuarios reparar el disco duro.

**•** David Bunnell comienza a publicar PC Magazine. Un año después la vende y funda PC World, el rival más grande de PC Magazine. La mayoría del personal se retira para formar PC World.<sup>5</sup>

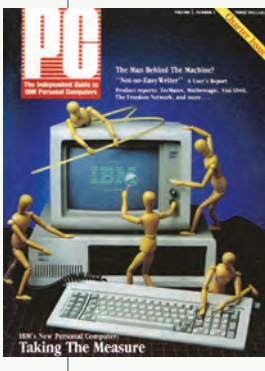

**•** Llega al mercado el MS-DOS 1.1.

AMD firma un contrato con Intel, convirtiéndose en otro fabricante licenciatario de procesadores 8086 y 8088.

> IBM quería usar sólo Intel 8088, pero sus políticas de la época exigían al menos dos proveedores para sus chips.

18

### ayuda a su conductor a resolver los más intrin-

**La teleserie** 

El auto increíble. **Knight Rider.**

19

cados problemas planteados por el crimen organizado.

**•** El lenguaje ADA se convierte en un estándar de ANSI y posteriormente en un estándar ISO en 1987.

:. 1983

Agua bendita para el mundo IP Jonathan Bruce Postel diseña, al lado, de Craig Partridge y Paul Mockapetris, el DNS, Domain Name System, para identificar a las computadoras en la Red, que acuñó los sufijos ya

 $\odot$ 

Pionero de la especificación de protocolos para el mundo IP, jugó un papel clave en la

Tron es una de las primeras películas que utilizó gráficos generados por computadora, casi 32 minutos de animación, cuya producción fue muy ardua. Esta cinta de Disney contó con ilustradores como Syd Mead (Blade Runner, Alien, El octavo pasajero) y el dibujante Jean Giraud.

universales: .com, .org y .net.

coordinación de la investigación de estándares abiertos, desde la dirección del IANA, Internet Assigned Numbers Authority, entidad destinada a controlar los nombres de los dominios. Murió en 1998,

de 55 años.57

Tron. **Steven Lisberger**

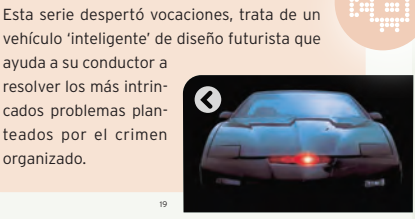

**•** William H. Inmon es considerado el "padre del Data Warehousing".

 $\odot$ 

**•** Mitch Kapor desarrolla la hoja de cálculo Lotus 123, un software 10 veces más rápido que cualquier otro y preparado específicamente para la IBM PC.

**•** AT&T decide combinar varias versiones desarrolladas en distintas universidades y empresas, dando origen al Unix System V Release 1.58

**•** Se interconectan tres grandes redes, ARPANet, CSNet y MILNet, dando origen a la red de redes, Internetwork, término que luego se abreviaría a Internet. Se considera como el nacimiento de Internet, al separarse la parte civil de la militar.

Q

**•** Con el éxito de la Famicom, Family Computer, Nintendo en Japón, NES, Nintendo Entertainment System, apuesta por las consolas, mientras Euro-

Richard Stallman

Artificial del MIT.

La figura más relevante del movimiento por el software libre anuncia el 27 de septiembre en varios grupos de USENet el proyecto donde se pretende crear un sistema operativo completamente libre. Siendo estudiante de primer año de Física en Harvard, se convirtió, en 1971, en un hacker del Laboratorio de Inteligencia

En los años 80, la cultura hacker empezó a disolverse

Se le pidió que firmara un acuerdo de non-disclosure agreement y llevara a cabo acciones que él consideró traiciones a sus principios. En 1983 Stallman anunció en varios grupos de USENet el inicio del proyecto GNU

que perseguía crear un sistema operativo completamente libre.

En 1985 publica el Manifiesto GNU, en el cual declaraba sus intenciones y motivaciones para crear una alternativa libre al sistema operativo Unix, al que denominó GNU (GNU No es Unix). Poco tiempo después se incorporó a la organización no lucrativa Free Software Foundation e inventó el concepto de copyleft que fue utilizado en la Licencia Pública General conocida como la GPL.

bajo la presión de la industria del software.

microcomputadoras. **•** La IBM PC-XT es una máquina diseñada para los negocios, la primera en incluir

pa se decantaba por las

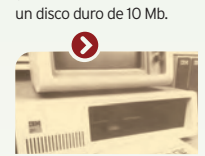

Blade Runner. **Ridley Scott** Precursora del género cyberpunk, esta cinta es un clásico de la ciencia ficción que cuenta con legiones de admiradores. La película describe

el que los replicantes son empleados en trabajos peligrosos en las "colonias exteriores" de la Tierra. Basada en la novela de Philip K. Dick: Do Androids Dream of

**•** Se forma un comité para establecer una especificación estándar de C, se conoce como ANSI C.

**•** Bjarne Stroustrup, de los Laboratorios Bell, desarrolla una extensión orientada a objetos del lenguaje C, el C++.

**•** Paul Mockapetris, de USC/ISI, introduce el DNS, Domain Name System. El DNS permitió un mecanismo distribuido escalable para resolver jerárquicamente nombres de host en una dirección Internet.

un lluvioso futuro en

24

125

23

1979

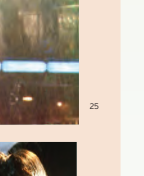

26

Electric Sheep?

21

### Apple lanza al mercado la Lisa, Local Integrated Software

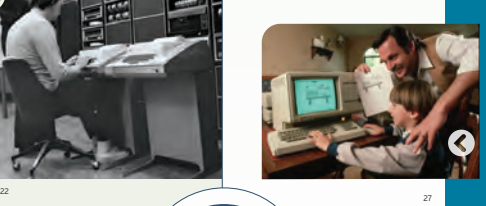

Integrated Software **Architecture. Inspirado en la idea de Xerox GUI,** Graphics Universal Interface, incorporaba ratón, iconos, y menús desplegables, pero no tuvo éxito comercial. El cliente más grande de Lisa fue la NASA, y se vieron envueltos en serios aprietos cuando Lisa fue descontinuada.

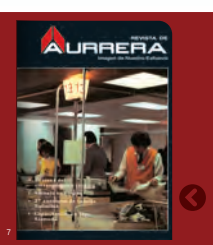

**FUNDACIÓN APTUPO POSENBLUER** 

8

9

**PEMEX intenta descentralizar la función de la informática y adquiere metodologías para implementar procedimientos de Provectos** 

:.1979 Aurrerá **y Comercial Mexicana instalan redes de cómputo para conectar sus matrices con las sucursales e instituciones bancarias.**

Se crea **la AMEI, Asociación Mexicana de Ejecutivos en Informática.76**

**La CFE automatiza la generación y distribución de energía eléctrica, por lo que el IIE, crea un prototipo de una terminal remota. Lo desarrollan Herbert Redd, Jorge Zavala, Hipólito Franco y Patrick James.77**

La Fundación **Arturo Rosenblueth funda el Premio Arturo Rosenblueth de Computación.**

> **El Plan Nacional de Desarrollo Industrial plantea el impulso a la fabricación de sis-temas de computo, accesorios y partes.**

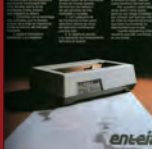

10

**datos, figuran: Banco de México, Fonatur, Industrias Resistol** 

**transmisión de datos. Lugo se alta de la france de la france de la france de la france de la france de la france de la france de la france de la france de la france de la france de la france de la france de la france de l** 

**El ITAM, Instituto Tecnológico Autónomo de México, instala su primera computadora una PDP 11 y crea el Centro de Cómputo.**

La Imprenta **Madero es pionera en su giro, al trabajar con dos computadoras PDP-11/05, de 96 y 48 KB de memoria, respectivamente; impresoras en línea y un OCR.80**

Se efectúa **la primera**  .<br>بال<br>1983

**Convención Internacional Informática, patrocinada por la Amiac y empresas del sector.** 

**El Centro Científico IBM de México realiza una investigación sobre realce y contraste en el procesamiento de imágenes** 

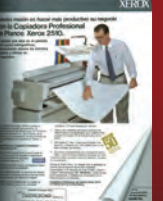

K

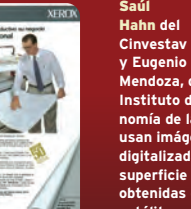

### **Mendoza, del Instituto de Astronomía de la UNAM, usan imágenes digitalizadas de la superficie terrestre obtenidas de los satélites en 1971.81**

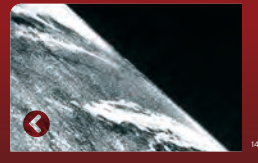

**•** Kenneth Thompson, el creador de Unix, demuestra públicamente cómo desarrollar un virus informático.

comando en BASIC.

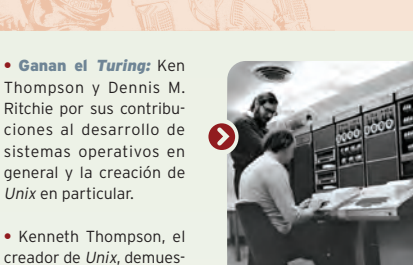

Unix en particular.

El dueño de la empresa, un villano gandalla, quiere quedarse con la propiedad intelectual de los creadores de los juegos de su empresa y mete toda clase de obstáculos de

protección para que no puedan "hackearlo", pero es vencido en el terreno de juego, es decir, en la consola de Tron, la que, por cierto, recibe su nombre de un

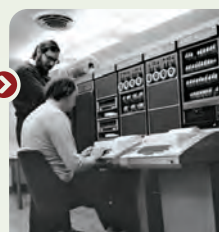

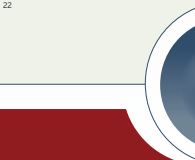

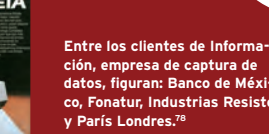

**México es el primero en instalar una red pública de** 

**enlaza con otras redes como Telnet, Datpac y Transpac, de Estados Unidos.79**

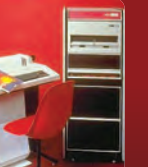

**digitales.**

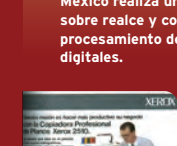

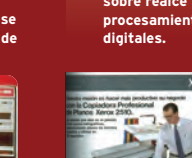

11 12

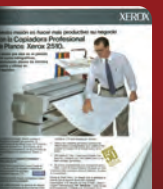

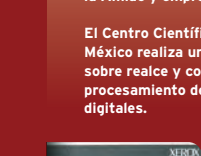

.<br>LOS PERIFÉRICOS DEL FUTURO: PANTALLAS TÁCTILES QUE DETECTAN EN DISTINTAS PARTES DE LA PANTALLA LA PRESIÓN DE LOS DEDOS, QUE PERMITEN TRABAJAR CON AMBAS MANOS .<br>MODIFICADAS QUE RECONOCEN LOS SENTIMIENTOS REREJADOS EN EL ROSTRO: MOUSE QUE FUNCIONA TANTO SOBRE LA MESA COMO EN EL AIRE, DE FORMA SIMILAR A UN MANDO DE

**EPSON** 

\_Frank Lloyd 4

126 - 127 - 128 - 129 - 129 - 129 - 129 - 129 - 129 - 129 - 129 - 129 - 129 - 129 - 129 - 129 - 129 - 129 - 12<br>129 - 129 - 129 - 129 - 129 - 129 - 129 - 129 - 129 - 129 - 129 - 129 - 129 - 129 - 129 - 129 - 129 - 129 - 12<br>

Si las cosas siguen así, al hombre se le atrofiarán todas sus extremidades excepto los dedos con los que pulsa los botones

En este sentido, al buscar que este tipo de dispositivos periféricos pueda estar al alcance de todos los consumidores, habrá cámaras enfocadas a diferentes tipos de segmentos muy específicos en el mercado, . Además, se trabajará sobre la

línea de "*a prueba de todo*", la línea de las cámaras resistentes, la compatibilidad y se innovará en cuestión de diseño.

### **Inteligencia** a la orden

En el ámbito de la impresión, empresas como Lexmark

señalan que "estamos en medio de una revolución muy interesante por la convergencia de las soluciones de impresión copiado, escaneo, faxeo o emisión de faxes que, de manera tradi� cional habían estado por muchos años en módulos separados y que ahora forman parte de un mismo dispositivo".<sup>7</sup>

A ese dispositivo se le ha añadido inteligencia mediante un procesador con memoria, disco duro y capacidad de programación de un multifuncional. La impresora, por ejemplo, es ahora

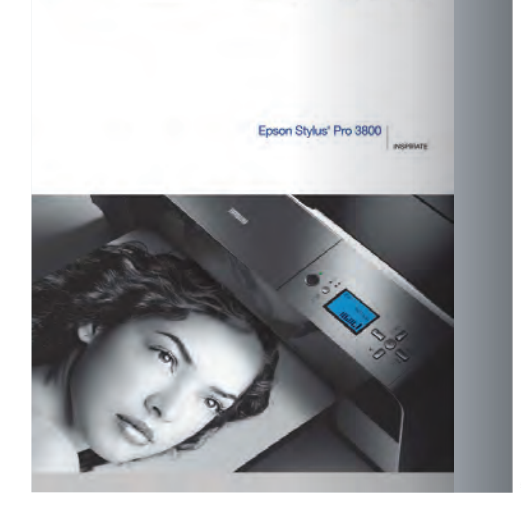

capaz de hacer múltiples funciones para que la in� formación sea procesada con inteligencia, antes de ser entregada o recibida por el usuario.

### Exactitud y precisión

El *mouse* inalám� brico se empezó a comercializar ya iniciado el siglo XXI. Entre las empresas fabricantes están Apple, con *Mighty* inalámbrico.<sup>8</sup>

En 2005 surge el sistema *Nouse*, para manejo de computadora, mediante el cual una cámara Web sin� croniza los movimientos del cursor con los de la nariz del usuario. El sistema fue diseñado por el Instituto de Investigación Tecnológica en Ottawa, Canadá.9

En el ámbito del *mouse*, Genius indica que la idea es llegar a utilizar tecnología láser, para manejarlo sobre cualquier superficie.

## Un inventor al que le sobra energía

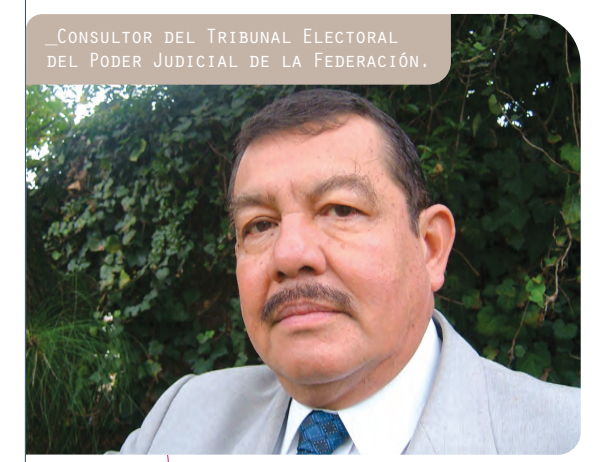

Adolfo Guzmán Adolfo Guzmán

# "Nada del cómputo le ha sido ajeno"<br>
esco<br>
esco<br>
esco<br>
esco<br>
esco<br>
esco<br>
esco<br>
esco<br>
esco<br>
esco<br>
esco<br>
esco<br>
esco<br>
esco<br>
esco<br>
esco<br>
esco<br>
esco<br>
esco<br>
esco<br>
esco<br>
esco<br>
esco<br>
esco<br>
esco<br>
esco<br>
esco<br>
esco<br>
esco<br>
esco<br>
esco<br><br><br><br><br><br><br><br><br><br><br><br><br><br><br><br><br><br><br><br><br><br><br><br><br><br><br><br><br><br>

dolfo Guzmán Arenas, quien hizo su primer contacto con una computadora a inicios de los años 60 en el IPN, Instituto Politécnico Nacional, recuerda

que el primer día de la computación en México fue cuando el ingeniero Sergio Beltrán compró una IBM 650 de tambor magnético y el equipo arrancó. "Él tuvo la visión".

Guzmán Arenas explica que él estaba más interesado en la parte de electrónica de circuitos y dispositivos, dada su formación profesional. Por lo que decidió unirse al Laboratorio de Cibernética del IPN, que era parte del Cenac, Centro Nacional de Cálculo. "Ahí empezamos a practicar, a hacer distintos experimentos y a reparar equipos".

Guzmán Arenas comenta que la vocación por la electrónica le llegó por varios lados, su padre fue ingeniero minero y los mejores maestros de su primer año de preparatoria en Salina Cruz, Oaxaca, donde estudió, eran ingenieros navales militares.

"Ser ingeniero era y es respetable, es útil y yo quería ser ingeniero, por eso mi primera intención fue entrar a la Escuela Naval Militar". Sin embargo, en 1961, se abrió la Escuela de Física y Matemáticas en el IPN y prefirió irse por ese rumbo.

En agosto de 1965 se graduó como ingeniero en Comunicaciones y Electrónica en la ESIME, Escuela Superior de Ingeniería Mecánica y Eléctrica, y durante todo el año siguiente realizó su tesis: "Convert. Diseño de un lenguaje para manipulación simbólica de datos y de su procesador correspondiente", lo cual motivó que dejara el Cenac y pasara al Cinvestav, Centro de Investigaciones y Estudios Avanzados del IPN, pues al emigrar a dicha institución su tutor, Harold MacIntosh, se lo llevó a trabajar como becario, donde además Guzmán Arenas se inscribió a la Maestría en Física.

Por recomendación del mismo profesor, su amigo y asesor de tesis, al terminar el primer semestre, Guzmán Arenas se fue a estudiar al MIT, Instituto Tecnológico de Massachussets. En esa institución tuvo como profesores, entre otros, a los inventores de la Inteligencia Artificial: Marvin Minsky y John MacCarthy.

Estuvo cinco años en total en el MIT, tres como estudiante, y una vez titulado, dos como profesor, pues al final le ofrecieron una cátedra donde hubo sobresaltos de sus compañeros anglosajones debido a que logró "una tesis bonita" sobre cómo analizar figuras: Decomposition of a visual scene into three-dimensional bodies, que fue dirigida por Minsky y bastante comentada.

"Todavía se cita –recuerda— porque se analizó un problema considerado difícil, con un método sencillo; de hecho –añade— yo inventé ese método, que se llama Propagación de restricciones".

En 1970 regresó a México al Cinvestav y después, fue nombrado director del Cenac, trabajando un par de años pues el puesto resultó demasiado administrativo; así que regresó al Cinvestav, hasta 1974, debido a que su propuesta de inaugurar la maestría en computación no fue escuchada hasta 1983, gracias a que Guzmán Arenas se incorporó de nuevo a dicha institución. De ahí se fue otros dos años a trabajar al Centro Científico de América Latina de IBM.

La historia de este brillante protagonista de la industria no termina aquí, hay mucho que contar. Pero sin duda, existe un acontecimiento por el que le gustaría ser recordado: el invento (entre muchos otros) de una máquina paralela cuando trabajó para la UNAM en el IIMAS, Instituto de Investigaciones en Matemáticas Aplicadas y en Sistemas.

.<br>Iero en Comunicaciones y Electrónica de la ESIME. Fue pr departamento de Ingeniería Eléctrica del MIT; del de Inteligencia Mecánica de la Universidad de Edimburgo y del Centro de Investigación y Estudios Avanzados del IPN. Fue director del Centro Científico IBM para América Latina, **residente de Ingeniería en International Software Systems y fundador** y ente de SoftwarePro International.

En 1996 fundó y dirigió hasta el 2002 el CIC, Centro de Investiga Computación del IPN, trabajando en el uso de inteligencia artificial en minería de datos, procesamiento semántico y aplicaciones de sistemas de información.

En 1996 recibió el Premio Nacional de Ciencias y Artes; en 1997, la presea Lázaro Cárdenas.

El *touchpad* es un dispositivo electrónico, sustituto del ratón, sensible al tacto, apropiado para programas de dibujo técnico entre otros.10

### Siempre online

A su vez, la consultora global del mercado de las TIC, Gartner Group, ha estimado que un impacto de la tecnología será el desarrollo de los dispositivos móviles, como teléfonos celulares, *PDA*, *MP3*, los dispositivos de video personales, que tenderán a evolucionar rápidamente en los próximos años.<sup>11</sup>

Sin embargo, deberán existir mecanismos alternos evolucionados de recarga de estos dispositivos, de tal manera que uno siempre esté *online*.

La evolución de dispositivos móviles, será un tema muy en boga, así como la capacidad para interactuar con estos dispositivos de una forma no táctil.

En ese sentido, hay que seguir de cerca el desarrollo que pueden tener los aparatos autorrecargables, que pronto podrán utilizar materiales piezoeléctricos que recogen energía del movimiento y la vibración.

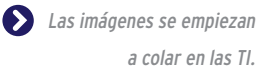

Erik Huesca

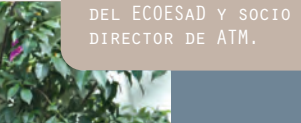

**Contractor** 

Erik Huesca es director del Ecoesad, siempre inquieto desde su formación en la facultad de ciencias de la UNAM, se ha dedicado a la consultoría en el ramo de la convergencia digital y la educación, para la iniciativa privada, instituciones interna-

6

 $50<sup>N</sup>$ 

cionales y gobiernos en Latinoamérica. Huesca se ha involucrado en diversos proyec-

tos de innovación, entre ellos: la introducción de la Internet en México, la fundación de la primera maestría de computación orientada a la educación en la FAR. Es socio de ATM Consultores y fue director de Planeación en el ILCE para los proyectos de Telesecundaria, Enciclomedia, Red Escolar y HDT; es también, vicepresidente de la AMIAC, director ejecutivo de la Internet Society capítulo México y miembro del consejo mundial de Microsoft para la escuela del futuro.

# LA RED, UN DERECHO DE TODOS LOS MEXICANOS

"El servicio de Internet lo tiene que dar el Estado para que el acceso a la Red sea comunitario"

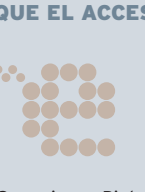

l primer proyecto educativo del Estado sobre computadoras y educación en México, Microsep surgió en 1983. Desde entonces se pensó en dotar a las escuelas secundarias de una computadora", rememora Erik Huesca, director ejecutivo del ECOESaD**,** Espacio Común de Educación Superior a Distancia, y socio director de ATM Consultores.

Este "físico que se desvío del camino de la ciencia, cuando descubrió las computadoras", se fue a la Fundación Arthuro Rosenblueth, para involucrarse en el proyecto Microsep.

En 1988 trabajó con sistemas inteligentes de recuperación de información, sobre las redes de módems de TelePaq en el CICH, Centro de Información Científica y Humanística, de la UNAM.

Despúes se va a Condumex, y con Daniel Pineda y José Tovar, entre otros, "funda una de las primeras firmas de telecomunicaciones de consultoría, Restel, que no estaba ligada a ninguna marca. Trajimos las primeras Sun en 1989 a Condumex".

Detalla que: "Fui de los primeros en meter enrutadores; me tocó diseñar la instalación de la primera red de fibra óptica en la industria, en Sicartsa".

"Internet entró a México el 1 de febrero de 1989", comenta. A inicios de los años 90, se establecieron los primeros enlaces terrestres de Internet: uno fue de la UNAM y otro del Tec de Monterrey: "Siempre se pelean por ver cuál fue el primero, pero no fue ninguno de los dos, porque el primer enlace fue satelital, compartido y tripartita entre la UNAM, el Conacyt y el ITESM, campus Estado de México, con el nodo de supercómputo de Boulder, en Colorado".

Asegura que, "acceder a Telmex era un dolor de cabeza, y caro. En ese momento construimos la red con las condiciones que teníamos: el

Tec de Monterrey con el nodo de Monterrey, el ITESO con la Universidad de Guadalajara, y la Universidad de las Américas de Puebla, era un triángulo. El Distrito Federal, a su vez, tenía a la UNAM, la UAM, y el ITAM".

Entre tanto, Huesca se integra al Lania, Laboratorio Nacional de Informática Avanzada, con Sergio Delgado, Luis Castillo y Gloria Quintanilla. El primer punto com, recuerda, nace en abril de 1992. "Fue el de la Volkswagen".

Con un dejo de frustación, comenta: "En 1993 se trabajó en la consolidación de Mexnet. México fue el sexto enlace a Internet en el mundo…, ahora nos hemos vuelto consumidores de ideas y tecnologías".

Posteriormente se integra a Red Uno, impartiendo cursos en América Latina, con la promoción de Internet. Y en 1995 "trabajamos con Bárbara Mair, de Compaq, en ofrecer la computadora por debajo de los \$500 dólares; de ahí surgió la idea de Prodigy con computadora".

Red Uno había ganado el concurso de paquetes de red de alta velocidad, pero Telmex compra Red Uno; "había varios proveedores de Internet. Al momento que el 'monstruo' entra, devora al mercado y el resultado fue: Prodigy…, y se acabó".

 "Junto con Jesús Sotomayor, constituimos un grupo de empresas de consultoría. Yo aún mantengo la mía: ATM Consultores". La firma se ha enfocado a capacitación, redes inteligentes y Project Management; "con Nortel, por ejemplo, desarrollamos Axtel".

En el año 2000 se va al ILCE, Instituto Latinoamericano de Comunicación Educativa, en el proyecto e-México, "otra red más", y luego en la dirección de Planeación de la Coordinación de Informática Educativa, convencido de que "los proyectos educativos son la esperanza de crecer como país".

Para finalizar, concluye: "Es inútil tener 15 redes privadas en un edificio, por ejemplo. Se paga la navegación, pero el acceso a la Red debería convertirse en un derecho ciudadano". Agrega que "Internet nació con esa misión, es cooperación e intercambio de todos para todos; WEB 2.0 es la muestra".

### **Las arrugas del fax**

se empezó a utilizar en los periódicos para enviar y recibir imágenes a través de las líneas telegráficas. En 1920 la compañía AT&T comercializó los faxes de forma masiva.

**POCOS SABEN QUE EL FAX** es un invento que tiene 160 años de antigüedad. El aparato, inventado por el fabricante de relojes Alexander Bain, en 1843, funcionaba con una pluma atada a un péndulo que se mantenía en movimiento mediante impulsos electromagnéticos, es muy parecido en cierta forma a las máquinas actuales. La primera máquina comercial que apareció en 1863

> Logitech 8

había vendido el mouse número un billón. ¿No es increíble? Lo primero que pensé fue que por fin a alguien se le iba a ocurrir un nombre más apropiado y digno para el ratón "

registró que

### Ya no pilas a la mano, sino en la mano

Imagine que la vibración de su voz, mientras conversa por teléfono, será capaz de convertirse en electricidad para que el aparato siga funcionando. Aunque parezca ciencia ficción, se está cada vez más cerca de lograrlo.

Investigadores de la Universidad de Texas A&M anunciaron que consiguieron duplicar la eficiencia de los aparatos piezoeléctricos. Incluso, hablan de algunos clubes en Europa que ya han introducido materiales piezoeléctricos en sus salones de danza para reciclar una pequeña parte de la energía que transmiten los bailarines.

Cabe destacar que el concepto piezoeléctrico no es nuevo; fue descubierto por científicos franceses en 1880, quienes lo usaron después durante la Primera Guerra Mundial.

Por otro lado, el profesor Tahir Cagin y sus colegas del Departamento de Ingeniería Química de la Universidad de Texas A&M han encontrado que, a una escala pequeñísima, en el ámbito de la nanotecnología, se puede provocar un efecto (capaz de generar voltaje) llamado 'flexoeléctrico', que consiste en "retorcer el material, en lugar de comprimirlo o estirarlo como en la piezoelectricidad".<sup>12</sup>

### Nostalgia periférica

En el pasado, cuando se trabajaba con una computadora de grandes dimensiones, no sólo había que ingresar los datos a la máquina principal con otra máquina, sino también sacarlos con otra más, de ahí la necesidad de contar con dispositivos que ayudaban a llevar a cabo dicha labor, y en ocasiones a una velocidad que puede desesperar al santo más paciente.

> Las primeras computadoras tenían periféricos mixtos. El primer equipo periférico en México fue el de la *IBM 650*, que tenía 10 perforadoras *IBM 029*, dos interpretadoras de tarjetas, una *IBM 029*, otra *IBM*

*026*, una verificadora *IBM 056*, una perforadora *Burroughs A 150*, una clasificadora de tarjetas *IBM 083*, una impresora tabuladora *IBM 447* y un digitalizador *Oscar Besnon-Lehner*, modelo *F.*.13 La *Bull-Gama-30* comprendía una lectora de tarjetas e impresora.14

La *B6500* contaba con un multiplexor, 31 adaptadores para teletipos y uno para pantalla de rayos catódicos. La *B5500* tenía una pantalla de rayos y un teletipo modelo <sup>33</sup> para entrada y salida.

### El intérprete principal, el teclado

En los años 70 se empieza a hablar de dispositivos de entrada, donde el teclado es el protagonista, al servir como enlace entre el usuario y la computadora,15 para introducir la información o los datos a la máquina.

En los inicios, ese trabajo lo hacían las máquinas de escribir que se ajustaban a computadoras como la *Bendix G-15*, de 1962, que no sólo capturaba los datos sino que ella, misma que hacía funciones de impresora.<sup>16</sup>

Buena parte de los equipos periféricos eran importados de Estados Unidos por algunas compañías mexicanas.17 Los primeros teclados son de todos tipos, y cada computadora ofrece, por lo general, los de su propia marca. Compaq, por ejemplo, introdujo un teclado que tenía una combinación con escáner para digitalizar imágenes y documentos, el cual podía usarse en cualquier PC de esa marca.18 Una de las empresas que vendía teclados para *laptop* era Gateway.19

### ¿Dispositivo opcional?

El *mouse*, uno de los inventos fundamentales de las computadoras, fue creado por Douglas Engelbert de ARPA en 1968, quien introdujo este aditamento porque facilitaba la ejecución de órdenes o comandos. Su función se parece a la del teclado.20 Primero se consideró como opcional, pero muy pronto se convirtió en un elemento esencial…, y algunos fabricantes más adelante le agregaron cada vez más funciones y botones.

En México, los periféricos empezaron a llegar entre 1988 y 1990, época en la cual era preciso acudir

### **El periodista Christopher**

LATHAM SHOLES, del diario Milwaukee News, diseñó la primera máquina de escribir, pero el orden alfabético de las letras provocaba que muchas letras de uso común estuvieran demasiado próximas, y esto dificultaba teclear a alta velocidad. Para minimizar este problema, Sholes concibió el teclado QWERTY en 1868, el cual ha sobrevivido hasta nuestros días.

**¿Desde cuándo se teclea?**

El lío de meter la "eñe" y los acentos cuando las teclas no los traían, le dieron prestigio a la gente de sistemas.

9

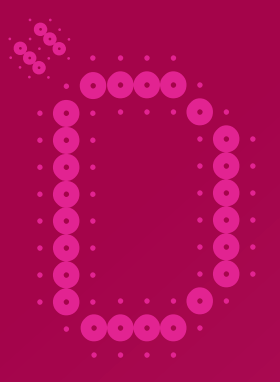

¿Qué es la impresión sino la retención de un momento? ¿Un instante que se escurre del tiempo? Será por eso que Epson empezó su larga y exitosa carrera en 1942 bajo el nombre de Daiwa Kogyo Ltd, predecesora de Seiko Epson Corporation. En 1964, bajo el nombre de Seiko

Group fue el encargado del cronometraje oficial del evento en los Juegos Olímpicos celebrados en Tokio, Japón.

"Epson fue el pionero en la creación de impresoras de matríz de punto con su modelo EP-101. Es una empresa de ingeniería que se ha dedicado a desarrollar tecnología, fabricarla y comercializarla", detalla Jorge Camacho, director de Mercados Corporativos de Epson, y sintetiza: "Luego se crearon diferentes impresoras y se hicieron alianzas con socios de distribución".

Con el paso del tiempo, especifica, la firma se percató de que la ingeniería le daba la oportunidad de hacer otro tipo

de periféricos, por lo cual empieza "a ingresar en un sinfín de negocios, como las impresoras para punto de venta, que después, con el cambio de cajas registradoras por sistema de computadoras, se convirtieron en un factor importante".

También –indica el ingeniero en electrónica que empezó su carrera en NCR–, "tenemos más de 12 años en el mercado de consumo a través de la tecnología de

# DE BUENA IMPRESIÓN

inyección de tinta. Decidimos hacer algo mejor, lo que nos ha llevado a ofrecer una gama de soluciones con las impresoras de inyección de tinta para cubrir las necesidades del hogar, fotografía, empresas y artes gráficas".

En esa época, los años 90, Epson trabajó en el posicionamiento en inyección de color y al mismo tiempo inició en la industria de los proyectores. "En un momento en que éstos productos eran muy pesados, de más de 30 kilos, y de alto costo".

La firma resolvió entrar a ese mercado y hacerlos más portátiles y con la mejor calidad de color: "Ahora es algo de lo que más nos distingue. Nos preocupamos por hacer las cosas más pequeñas. De hecho, es parte de nuestra tecnología de inyección de tinta: la capacidad de reproducir color a través de los puntos más pequeños para obtener la mejor precisión; lo anterior se ha traducido en ofrecer un degradado de color continuo, lo que permite una calidad impresionante que es reconocida por el sector profesional de fotografía y artes gráficas".

En cuanto a los proyectores, Epson se ha dado a la tarea de ofrecer definición del color e imagen, confiabilidad y facilidad de uso: "en un principio la gente tenía miedo de usar los proyectores por su complejidad y el precio; hoy en día el desarrollo tecnológico nos ha permitido ofrecer una diversidad de modelos para diferentes aplicaciones con precios accesibles con una excelente relación precio-rendimiento".

Pero no todo acaba ahí. La firma amplió su espectro de oportunidades y decidió incursionar, desde finales de los años 90, en el mercado de fotografía digital. "Epson fue uno de los pioneros en la comercialización de cámaras digitales en ese aspecto, sólo tuvo que pasar

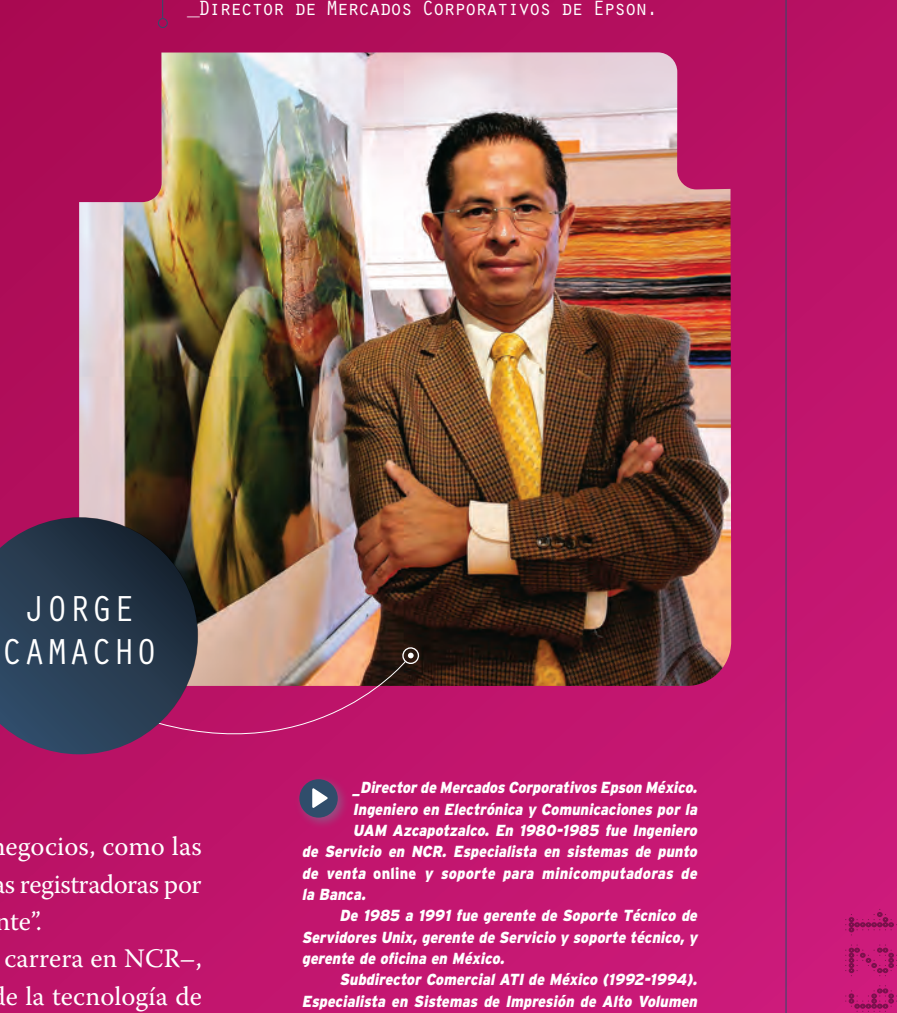

dos Corp niero en Electrónica y Comunicaciones por la<br>| Azcapotzalco. En 1980-1985 fue Ingeniero UAM Azcapotzalco. En 1980-1985 fue Ingeniero de Servicio en NCR. Especialista en sistemas de punto de venta online y soporte para minicomputadoras de

la Banca. De 1985 a 1991 fue gerente de Soporte Técnico de Servidores Unix, gerente de Servicio y soporte técnico, y gerente de oficina en México.

Ibdirector Comercial ATI de México (1992-1994). sta en Sistemas de Im México (1994-1996).

Ha sido gerente de Mercadotecnia, de Ventas Mercados Verticales, Gobierno y de Canal Nacional.

un tiempo para que la gente empezara a darse cuenta de que la fotografía digital simplificaba los procesos de captura, edición e impresión de imágenes".

El directivo resalta que la firma también está en el nicho de impresoras de gran formato, que es otro mercado interesante y en pleno crecimiento, por lo cual cuentan con modelos de 13, 17, 24, 44 e, incluso, 64 pulgadas. "La mayor virtud aquí, a diferencia de otros productos, es que nuestro cabezal se cambia cuando ya terminó su vida útil".

Concluye que el consumidor está cada vez más informado y, por tanto, indaga y compara lo que comprará, incluso con la ayuda de Internet. "Lo más común ahora es que el cliente pregunte cuántas páginas imprime la impresora y el rendimiento de los consumibles". «

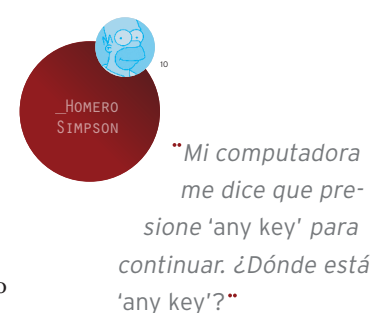

a la Secretaría de Comercio y pedir un permiso de importación previo.<sup>21</sup>

Al respecto, Solórzano, de Compuimport, recordó que: "El primer *mouse* que tuvimos era

un 'ratoncito' cuadrado de dos botones, los cuales eran como de goma. Luego, como innovación salió un tercer botón, y alrededor de 1991-1992 empezaron a cambiar las formas y a volverse más ergonómicos…, hasta llegar a líneas más confortables".

Luego hubo una época en que penetraron teclados con descansa-palmas y ratones más redonditos y más adaptables a la forma de la mano.

### Las pantallas, los colores

Los monitores, o pantallas, inicialmente eran monocromáticos, pero después fueron de colores. Los primeros usaban una

tarjeta *MDA*, *M*onochrome *D*isplay *A*dapter, en resolu� ción blanco y negro. Luego aparecieron las tarjetas para

despliegue de color *CGA*, *EGA*, *MGA* y *VGA*. Los monitores se podían agrupar en dos grandes familias; analógicos y digitales. Los analógicos eran los de mejor calidad.<sup>22</sup>

En la década de los años 80, las PC como *Commodore Pet* y *Apple II* usaban la pantalla de TV como medio de salida gráfica, pero con la llegada de los monitores, esto quedó atrás.

Electrónica Zonda, del grupo mexicano Suma, manufacturaba monitores para IBM, en 1988, bajo la marca Logix.<sup>23</sup> También hubo fusiones

### "Los fabricantes empezaron desde cero para crear la tecnología que permitiera tener una computadora en un escritorio"

Cómo se fue dando la evolución de estas máquinas hasta convertirse en lo que hoy son y con la oferta tan grande que existe? Sócrates Huesca, gerente de producto de portátiles y proyectores de Toshiba para México y América Latina, explica: "Después de tener esas grandes computadoras que ocupaban cuartos enteros, se pensó en diseñar equipos que permitieran una mayor movilidad al usuario. Sin embargo, no había fábricas que se dedicaran a construir los componentes adecuados para armar aparatos menos ostentosos".

# la movilidad movilidad e empujó a las demás **TENDENCIAS**

...<br>.....

La primera computadora personal que existió, comenta, "pues no tenía disco duro; utilizaba, en algunos casos, discos de 51 /4 o de 31 /2 pulgadas. Era a través de éstos que se introducía el sistema operativo a la máquina. El gran avance fue que, a veces, el sistema operativo se podía incluir en un circuito integrado dentro del equipo y el usuario ya no tenía que estar metiendo tantos discos", cuenta el ejecutivo de la compañía japonesa que introdujo, en 1986, la primera computadora portátil en el mundo.

La novedad de incluir el sistema operativo en un circuito cambió realmente el cómputo, ya que los fabricantes se dieron cuenta de que podían ir incorporando aún más tecnología.

Por ejemplo, los programas que se utilizaban en los años 80, como el MS-DOS, LOTUS o los procesadores de textos, exigían mucho espacio y era más difícil utilizarlos por medio de disquetes. Fue entonces que se incorporó la tecnología de almacenamiento.

El siguiente paso fue darle más facilidad visual al usuario para trabajar frente a la pantalla de la computadora. Generalmente, los textos se distinguían siempre y cuando el ambiente externo permitiera ver el fondo de la información. Si no era así, el usuario tenía que buscar el mejor lugar para adaptarse a las condiciones de iluminación. Para resolver este problema, se creó la tecnología monocromática.

Otros grandes cambios se fueron dando también con los sistemas operativos. "Ya cuando empezamos a hablar del paso de MS-DOS a Windows, las pantallas ya no eran monocromáticas, sino a colores, y la capacidad de los discos duros, de los sistemas de almacenamiento y de procesamiento (al requerir gráficos dentro de la pantalla), se fue incrementando".

Gracias a estos avances, surgieron máquinas que quizá no eran tan portátiles como se esperaba, pero sí bastante funcionales. "Por decirlo de alguna manera, eran computadoras transportables que pesaban alrededor de seis o siete kilos, pero que se podían guardar en un maletín especial para llevarlas y traerlas de un lugar a otro".

No se podía hablar realmente de un usuario móvil que trabajara en el ambiente de un avión o de un autobús porque el tamaño y las características de las computadoras no lo permitían. Sin embargo, era un hecho que la tecnología continuaría evolucionando hasta justificarlo.

Hoy ya existen pantallas con una resolución sorprendente, diferentes tipos de procesadores y también de modelos de portátiles muy livianas, compactas y que incorporan equipos de última tecnología, como cámaras Web o DVD. Incluso, en algún momento, se trataba de computadoras demasiado costosas, pero ahora ya hablamos de un abanico muy amplio de opciones.

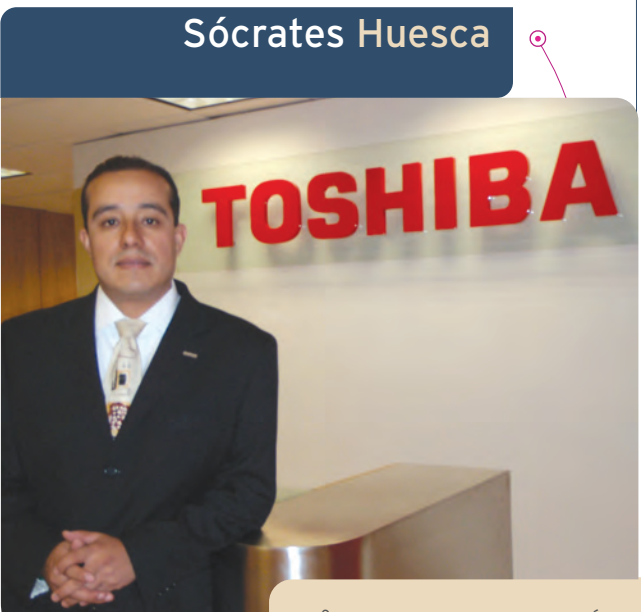

\_Gerente de producto de portátiles y proyectores de Toshiba para México y América Latina.

\_Ingeniero en Comunicaciones y Electrónica por el IPN, con maestría en Administración de Negocios por la misma institución. Se inicia en la industria de las comunicaciones y electrónica en 1992, con

una compañía propia prestadora de servicios profesionales a diferentes empresas. Ingresó a Toshiba de México en 1996 ocupando el cargo de ingeniero de Servicio y Supervisor de Capacitación en la División de Cómputo.

Actualmente se desempeña como gerente de Producto de Notebooks y Proyectores para América Latina de la División de Sistemas de Cómputo de Toshiba de México.

### "Actualmente, la seguridad electrónica bancaria es un tema letal"

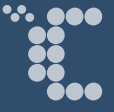

uando empecé a trabajar en el tema de la programación, en 1983, se abrió un universo completamente nuevo para mí. Me gradué como técnico en programación, aunque a la par de esa carrera también estudié administración de empresas, lo cual me permitió tener un entorno de conocimiento mucho

más amplio. Recuerdo que, por aquella época, había muy poca gente con este perfil", cuenta.

Ángel Ibarra, –quien paradójicamente comenzó con un puesto considerado un nivel arriba del de mensajero: el de auditor de sistemas en un banco, con la función primordial de analizar cuentas de cheques– relata que en aquellos años todos los movimientos bancarios tenían que realizarse directamente en las sucursales.

"Utilizábamos una especie de calculadoras gigantes para capturar la información. No existía un mecanismo como tal para procesar los datos, todo tenía que capturarse, y como el volumen de información era inmenso, pues existían muchos centros de cómputo". Aquellas aparatosas terminales se caracterizaban por una gran pantalla, en la que podían consultarse los números de cuenta, saldos y fechas de corte.

No se tenía ni la más remota idea de lo que eran los sistemas de seguridad bancaria electrónica. "Conocíamos a las personas sólo por su identificación y una rúbrica. Era más que suficiente que su foto y su firma coincidieran para darles acceso a su cuenta de ahorro".

Poco a poco se fue pasando a otros niveles. Por ejemplo, uno de los métodos de autentificación fue la terminal a la que tenía que ingresarse un número confidencial para poder manejar los datos. "Tenías que teclear una clave de usuario y un

password para tener acceso a la información de los clientes, que ya estaba capturada. Sólo cuando se detectaba alguna peculiaridad, algunos de ellos eran auditados", explica Ibarra.

El caso es que se hacía lo que se podía, pero aun así había mucho fraude, sobre todo a través del papel. "El único proceso electrónico que existía se realizaba en sucursal, cuando se consultaba el saldo del cliente", dice.

El salto dramático vino con Internet y con la creación de centrales de redes de comunicación, elementos a través de los cuales empezaron a surgir servicios como la consulta de información de parte de los clientes a las instituciones bancarias, y todo lo relacionado con temas de dinero. Paralelo a esto, se fueron desarrollando sistemas de seguridad más avanzados.

"Fue entonces cuando los bancos comenzaron a interconectarse. Primero de manera local y con el objetivo de intercambiar información a nivel red, pero muy remota. Las antenas de transmisión eran la tecnología más socorrida (por ser la más económica), pues los satélites apenas se usaban".

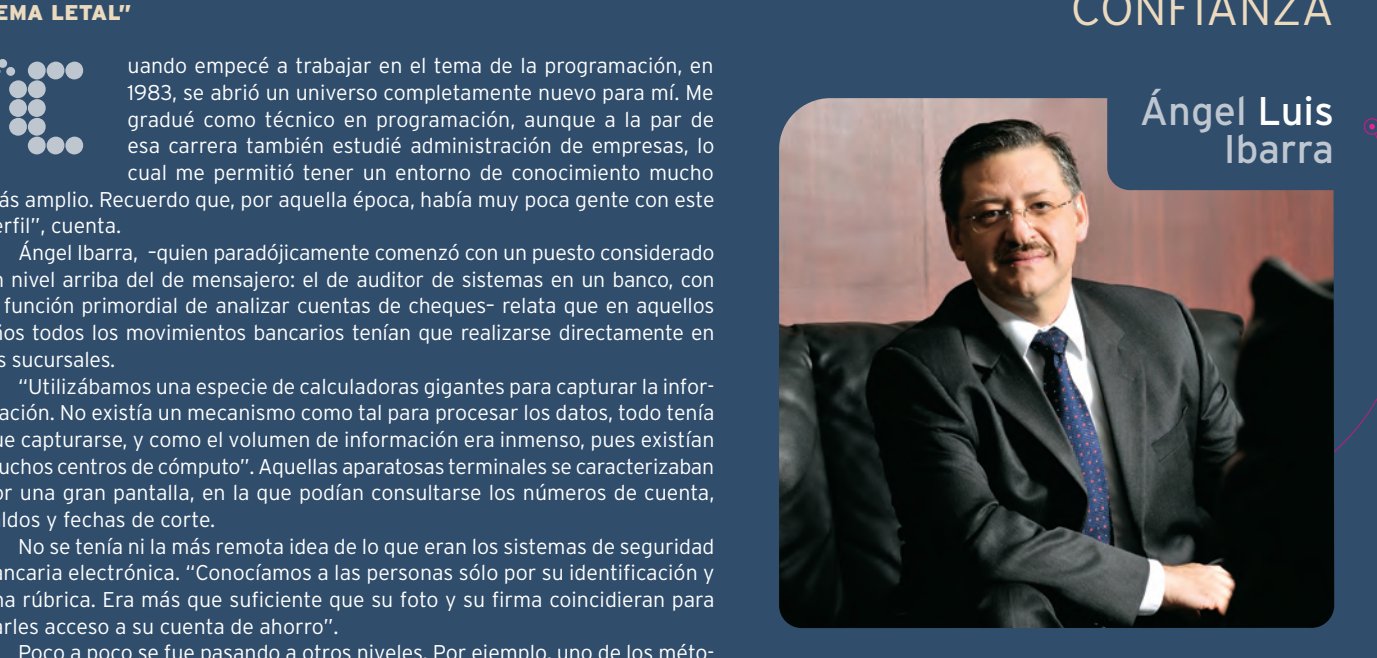

desconfiabilità dell'

LA BANCA

para ganar

**CONFIANZA** 

El experto considera que el concepto de intercambio de información fue uno de los primeros que manejó la banca en el tema de seguridad electrónica. Después, todo se fue profesionalizando hasta llegar a ideas más avanzadas, como sistemas de respaldos, infraestructura y redes de seguridad, certificaciones electrónicas de los usuarios, banca por Internet..., para los que actualmente existen áreas completas de gente capacitada, dedicada a hacer que las transacciones de los usuarios sean cada vez más confiables. "Finalmente, la seguridad electrónica bancaria es un tema todavía muy letal", concluye.

de empresas como Transdata y la estadounidense Wise que se orientaron, sobre todo, a la producción de monitores y terminales de mini y microcomputadoras.24

Samsung llegó a México a fines de 1995 y construyó una planta en Tijuana. Entre sus productos ofreció monitores de baja radiación y alta resolución.25 Otra firma que llegó fue Mitsubishi Electronics America, que anunciaba en 1995 monitores de alta resolución.<sup>26</sup> Un año después, introdujo el *Diamond Scan* y tres modelos más de ViewSonic plana, compatible con PC y Mac.<sup>27</sup>

Acer Computec, la franquicia de Acer Incorporated, ensamblaba monitores desde 1993 en México,28 mientras que Ansel de México presentaba en 1997 su nueva familia de monitores planos *Flat Screen*, de matriz pasiva y activa.<sup>29</sup>

Samsung también presentó en enero de 1998 sus monitores Sync Master 400 de 14 pulgadas,

pantalla superplana de cristal líquido, un modelo que reduce espacio y consumo de energía.30 Por cierto, en ese año también se anunciaron los monitores Hansol. 31

En los años 90 penetraron con sin� gular rapidez los monitores de color en México y se empezó a verificar la migración de los de 15 a 17 pulgadas. Todavía no se pensaba en el monitor plano, que apareció hasta finales de esa década.32

En aquel entonces, las carcasas en color *beige* eran las que más se utilizaban y, en algunos casos, en gris. Lo que vino a darle un vuelco al asunto fue la carcasa de color negro, "una revolución total de colores", se dijo, aunque todavía a inicios del siglo XXI el monitor en color negro plano era algo no tan bien aceptado. La gente no estaba acostumbrada a ese color.<sup>33</sup>

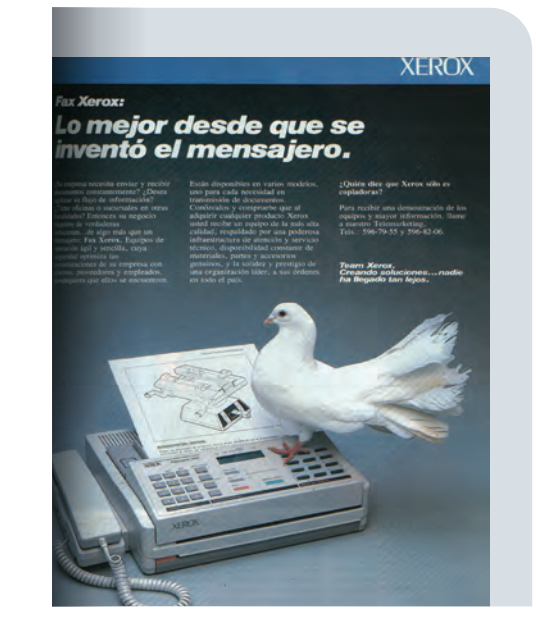

### **Una de ratones**

**El técnico norteamericano** en radares, Douglas Engelbart, comienza el desarrollo del mouse en su estancia en la Universidad de Stanford, California, para mejorar la comunicación entre personas y máquinas.

La primera maqueta se construyó artesanalmente, utilizando madera, y se patentó con el nombre de X-Y Position Indicator for a Display System. El cable que sobresalía del aparato hizo pensar en la cola de un ratón, de ahí que fuera bautizado como mouse. Hoy en día, el

primer mouse no está en el museo, sino en la casa de su inventor, en California.

### La impresión de los pioneros

Epson es el pionero más destacado de las impresoras de inyección de punto. En esa incursión inicial, Epson "era una empresa de ingeniería que se dedicaba a desarrollar la tecnología, la fabricación y la comercialización" de este novedoso producto.<sup>34</sup> De hecho, la firma se ocupó de crear diferentes modelos e hizo alianzas con algunos proveedores estadounidenses. Eran los inicios de los años 80, el momento luminoso del nacimiento del cómputo personal.

De la unión de la empresa SIGA con Seiko-Epson Corporation, la compañía japonesa inventora de la tecnología de matriz de puntos, nació Epson de México, firma que empezó a funcionar en agosto de 1986 cuando lanzó sus impresoras, las cuales, muy pronto, se convirtieron en el estándar de este periférico.<sup>35</sup>

Las impresoras proliferaron incesantemente y algunas eran de margarita, de matriz de punto o agujas, de bola, cilindro, líneas, de banda y láser, que varían según el modelo y la marca, lo mismo que sus características técnicas.36

Entre las impresoras láser que aparecieron en los años 80, destacó la de la japonesa Brother. Esa marca se convirtió en la favorita de empresas como Teleindustrias Ericsson y Bancomer, entre otras.<sup>37</sup> En 1994 lanzó otras impresoras láser<sup>38</sup> y un año más tarde presentó su línea de impresoras *HL*. 39

La empresa Intelecsis empezó en 1992, en Puebla, y ofrecía productos de Radio Shack; después, inició la fabricación de impresoras marca Enteia y contaba con plantas en varios estados del país. 40

### La orgía del papel

HP ha sido una de las empresas que más modelos de impresoras ha lanzado al mercado. En 1984, HP revolucionó el mercado de las impresoras con su

### Equipos en la década de los 80

### Periféricos

### LOS MALABARISTAS de la información

**Periféricos son** todos los aparatos o dispositivos auxiliares e independientes que se conectan a una PC, aunque ya antes otras generaciones de computadoras contaban con ellos; hoy se define como periféricos tanto a los dispositivos y/o unidades que emplea la computadora para acceder al mundo exterior, inclusive los sistemas que almacenan, es decir la memoria auxiliar de la memoria principal.

El mouse es el más famoso de los periféricos, y hay tal variedad de ellos que muchos dicen que, como la de los roedores, se trata de una plaga: los hay alámbricos e inalámbricos, afelpados o con teléfono celular incluido…

Otros periféricos de entrada son el teclado, el micrófono y el escáner, y los de salida, los monitores, las impresoras, el fax…, aunque la pantalla táctil, la impresora multifuncional y los auriculares con micrófono integrado pertenecen a una tercera clasificación, ya que son periféricos de entrada/salida, a la vez.

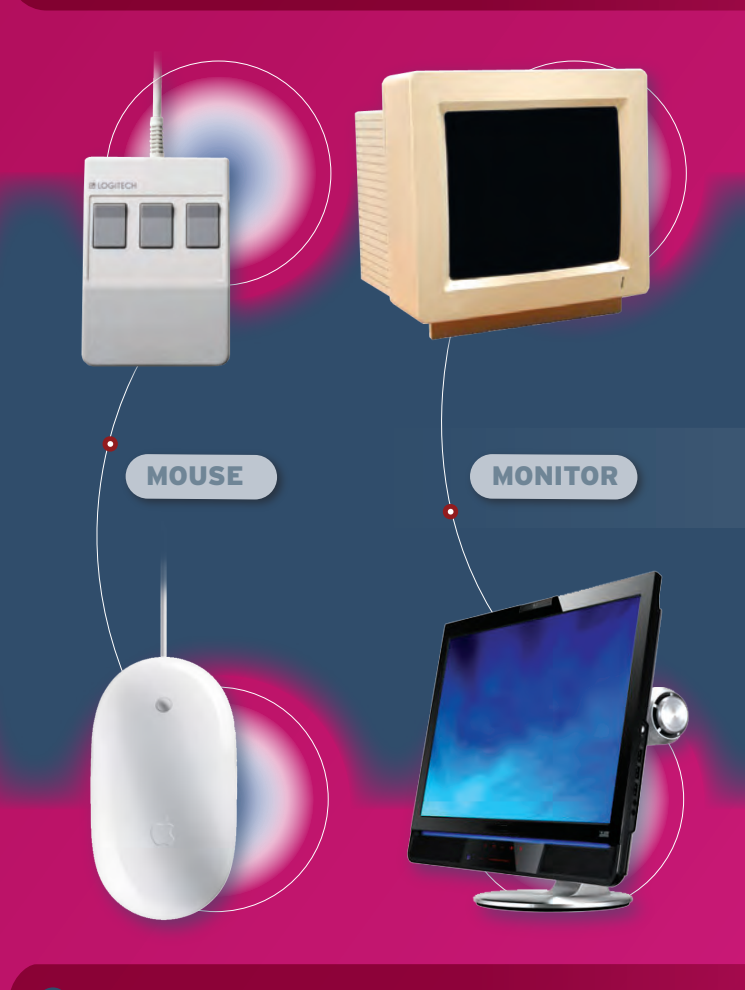

*LaserJet* destinada al uso en oficinas.41 En 1992 sacó la impresora *HP LaserJet 4600*, y un año después presentó las impresoras *Turbo HP 5000*. 42 En 1998 HP exportaba impresoras a Canadá, Estados Unidos y Australia.<sup>43</sup>

Por su parte, Canon anunciaba las impresoras de inyección de burbuja; brindaba multifuncionales, es decir impresora, copiadora y escáner, todo en uno.<sup>44</sup>

En 1993, Kodak anunció su impresora *Diconix*. 45 Otras empresas fabricantes de impresoras en ese año eran Tektron, Apple, Panasonic, IBM, Lanix, Stars Micronics<sup>46</sup>

Lexmark, que llegó a México en 1995, anunció en ese mismo año las ventajas de su impresora *Win Writer*, 47 y poco después lanzó su impresora láser a color<sup>48</sup>. Un año más tarde, Lexmark eligió ciudad Juárez, Chihuahua, para instalar una planta para sus impresoras de inyección de tinta y suministros, debido a las ventajas fiscales.<sup>49</sup>

A su vez, Panasonic lanzó sus impresoras portátiles láser, al igual que Epson, mientras que Intertec ofertó sus computadoras de inyección de tinta a color.50 Epson también presentó una impresora de 24 agujas.<sup>51</sup> Okidata, empresa japonesa, abrió sus oficinas en México ese año con el lanzamiento de su línea de impresoras de matriz de punto y la impresora *OL 410e/PS* compatible con PC y Macintosh.

**Chester Carlson** (1906-1968) se recibió como Físico. Trabajó de asistente con un abogado de patentes, ahí se dio cuenta de la necesidad que existía de hacer copias de documentos de una manera simple y rápida. A los 32 años, en 1938, logró crear la primera copia en papel a través de un sistema basado en procesos electroestáticos, que más tarde se llamaría xerografía.

En un comienzo no encontró ninguna empresa interesada en desarrollar su técnica. Entre las empresas que rechazaron el invento de la fotocopiadora de Carlson están IBM, General Electric y RCA.

En 1944, el Instituto Batelle se interesó por su patente pero por razones financieras no pudo continuar con el proyecto. La Corporación Haloid, que en 1961 se convertiría en Xerox, se interesó por el avance y lanzó al mercado la primera fotocopiadora comercial, la <sup>914</sup>, en 1958.

### **A veces copiar es bueno**

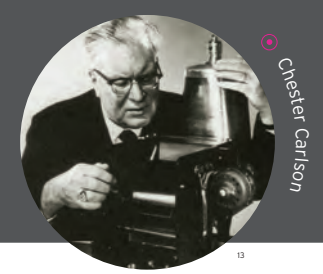

Más adelante, Xerox Mexicana puso en el mercado su equipo multifuncional Xerox 3006. Al mes siguiente lanzó dos impresoras láser<sup>52</sup> y, pocos meses después, introdujo tres impresoras más.<sup>53</sup>

En otro ángulo, Canon y Printaform firmaron una alianza para distribuir los productos de la marca japonesa, entre ellos las impresoras de burbuja y otros periféricos de esa marca.<sup>54</sup> Tektronick lanzó al mercado nacional dos nuevas impresoras a color *Phaser 140* con tecnología de chorro de tinta y otra a impresión láser.<sup>55</sup> Citizen introdujo su impresora con tecnología de transferencia térmica.56 Asimismo, Pintney Bowes presentó la impresora de sobres, compatible con PC IBM.57

En este contexto, el concepto de "oficina sin papel" no se ha podido concretar, ni siquiera en la época de la Web. Antes al contrario, fue entonces la "orgía del papel". Por ello, la impresión todavía tiene toda una larga historia que escribir en la era del cómputo verde.

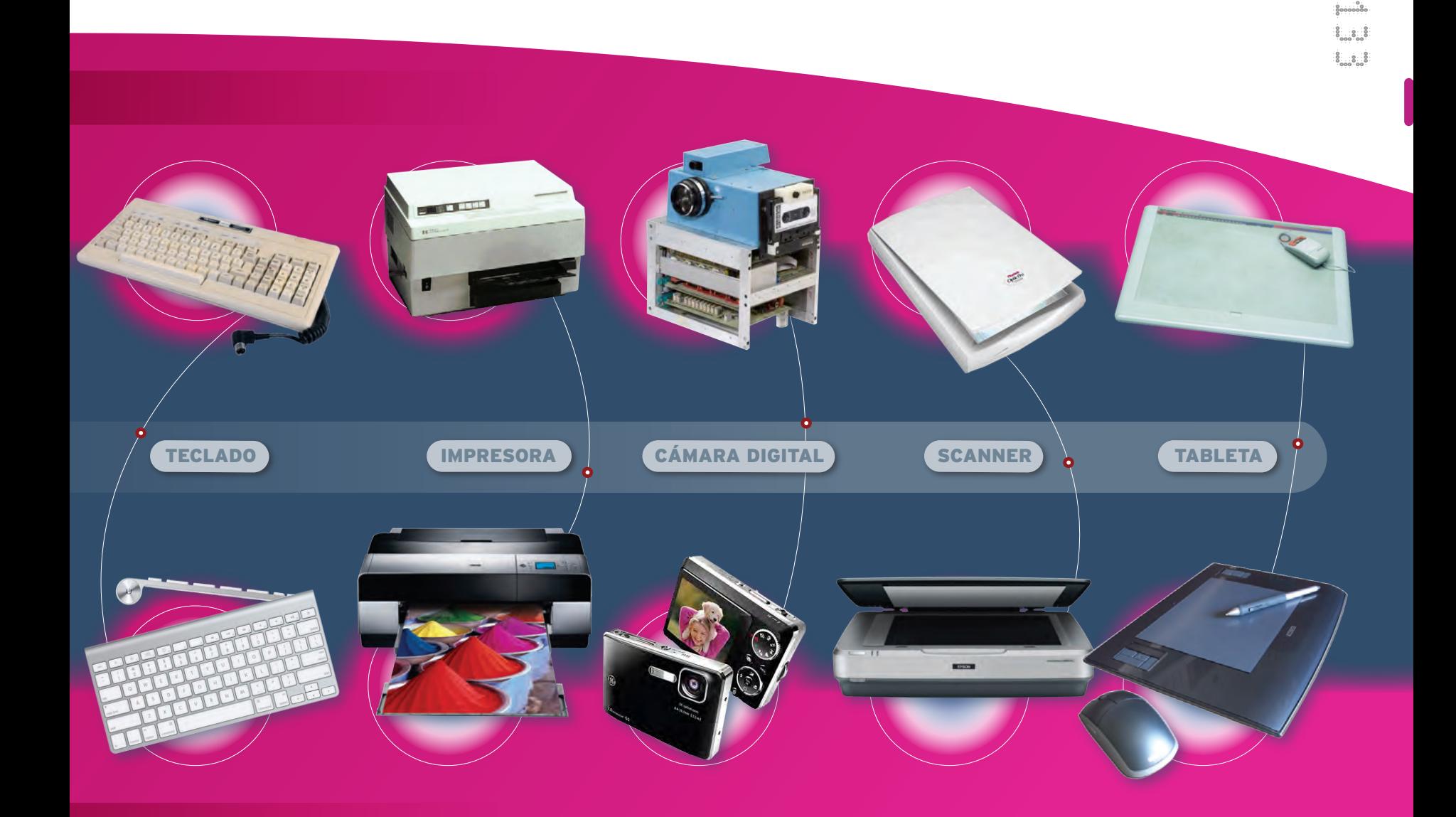